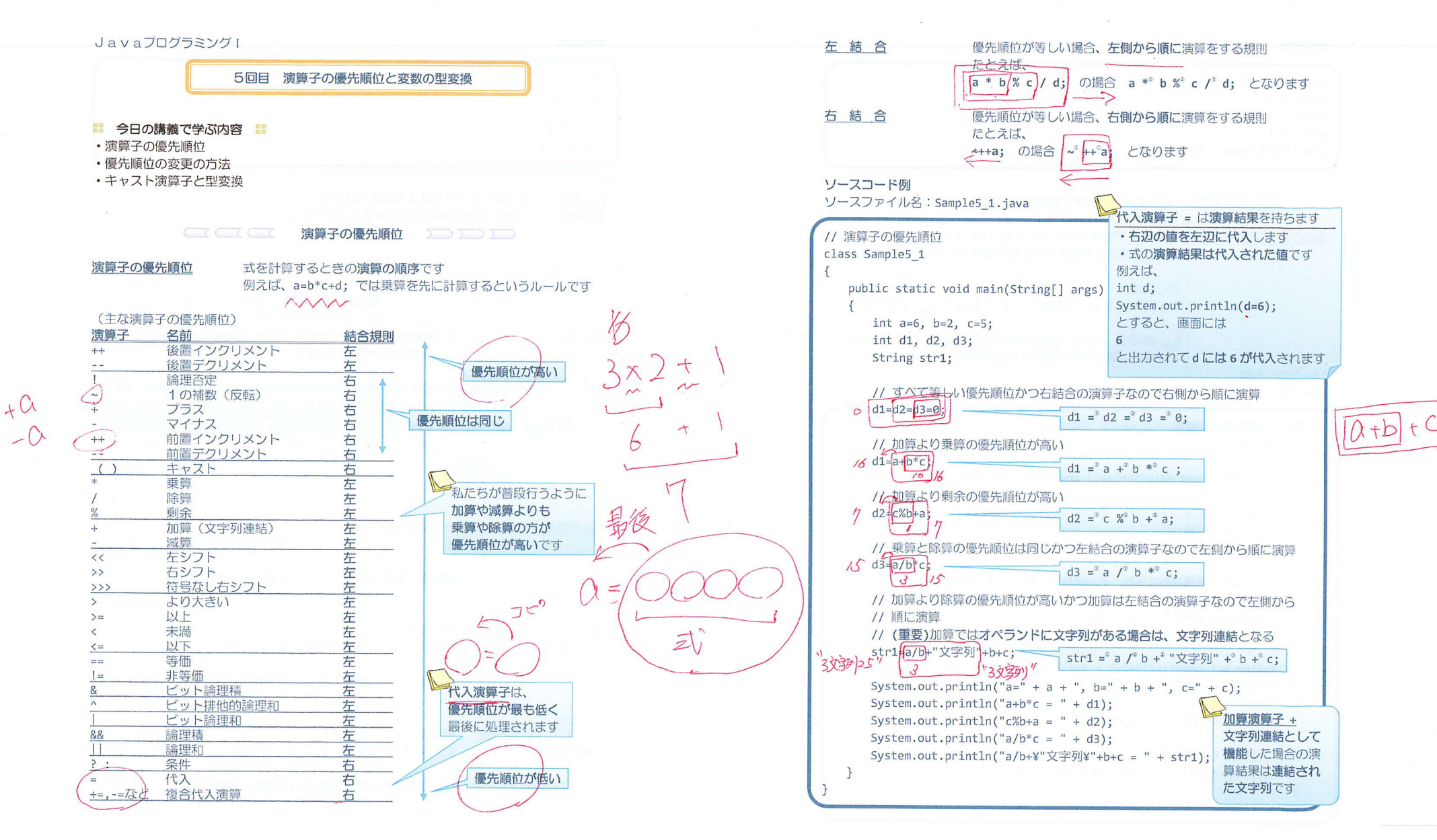

 $-1/9$  -

 $-2/9$  -

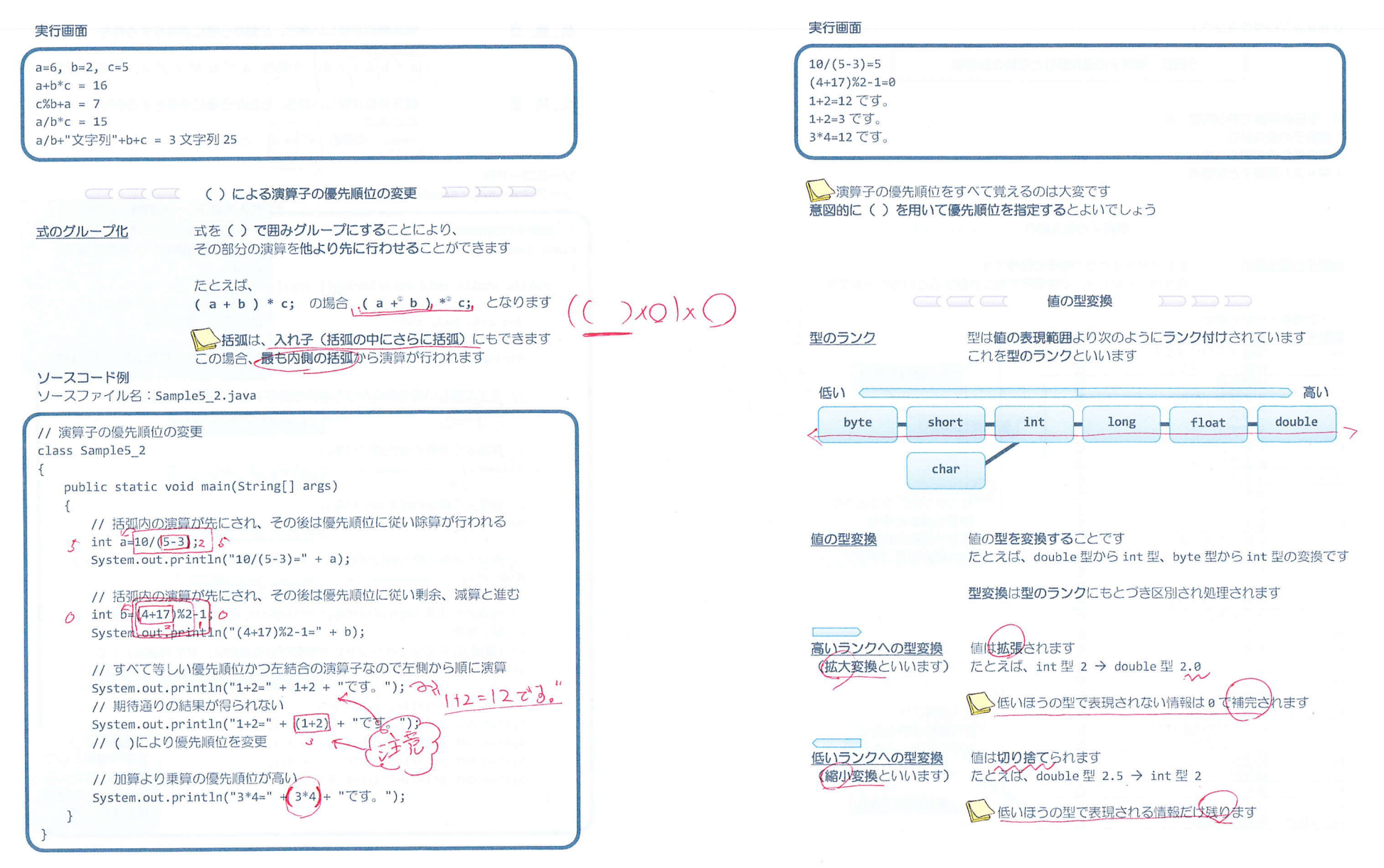

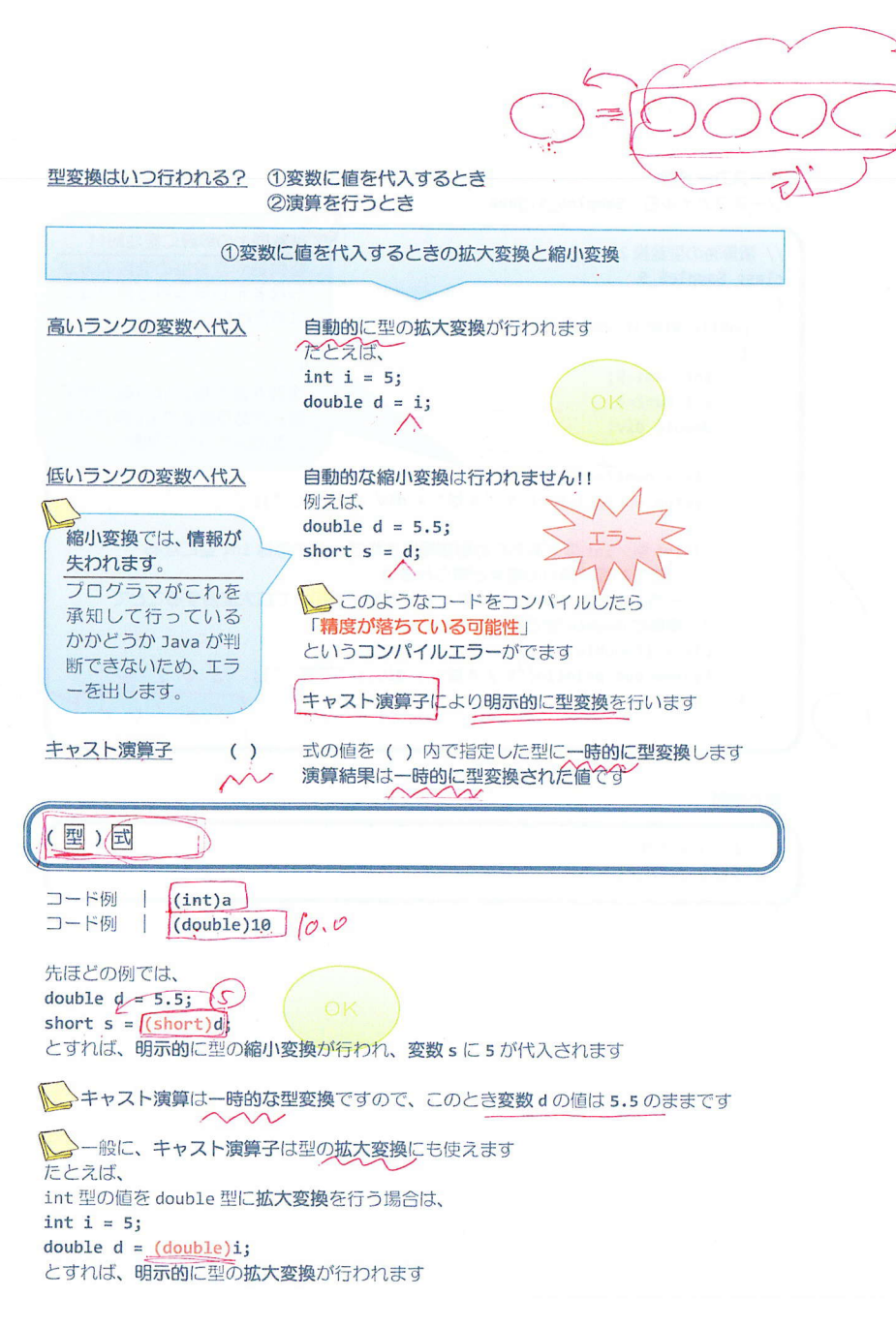

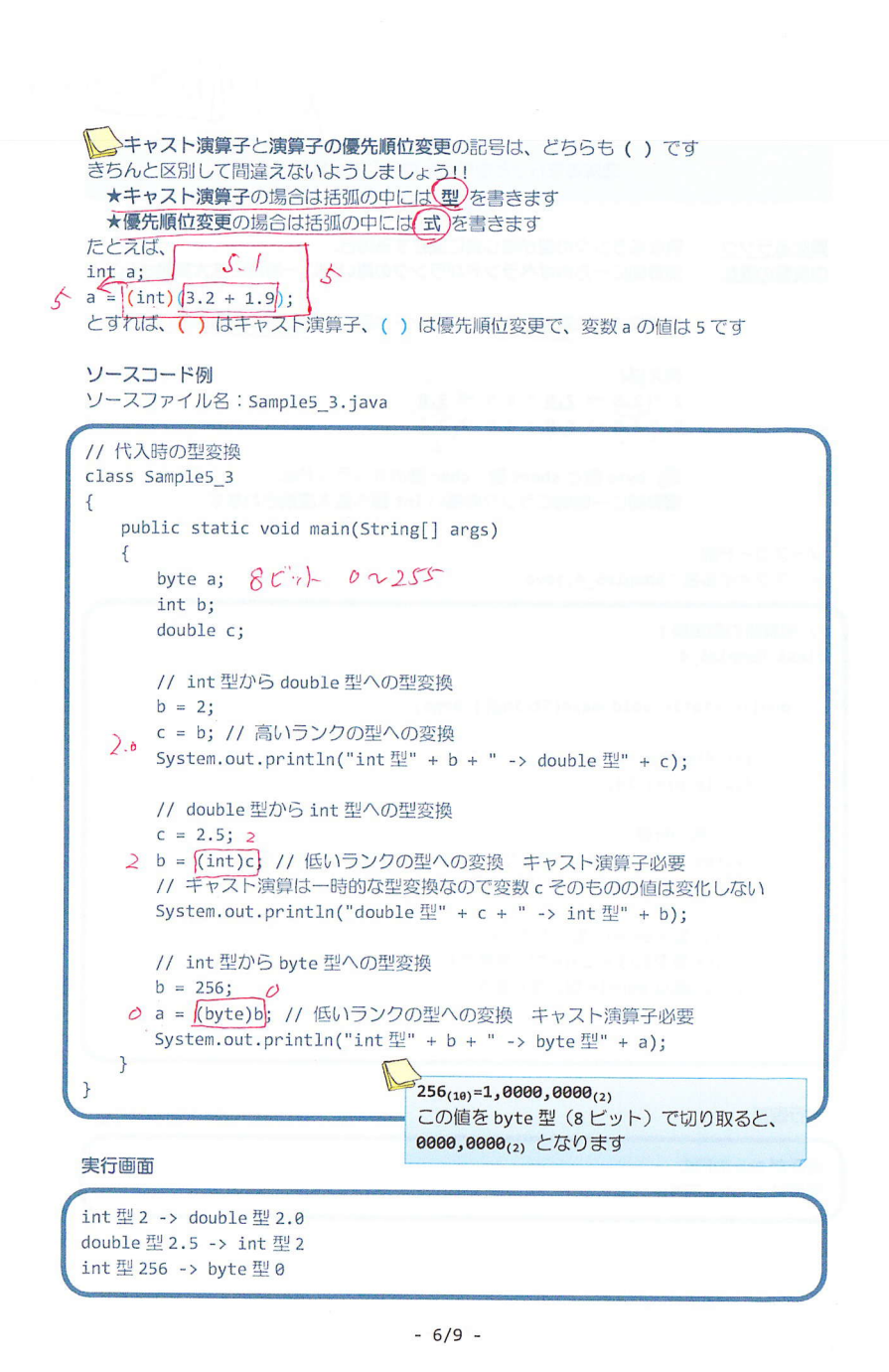

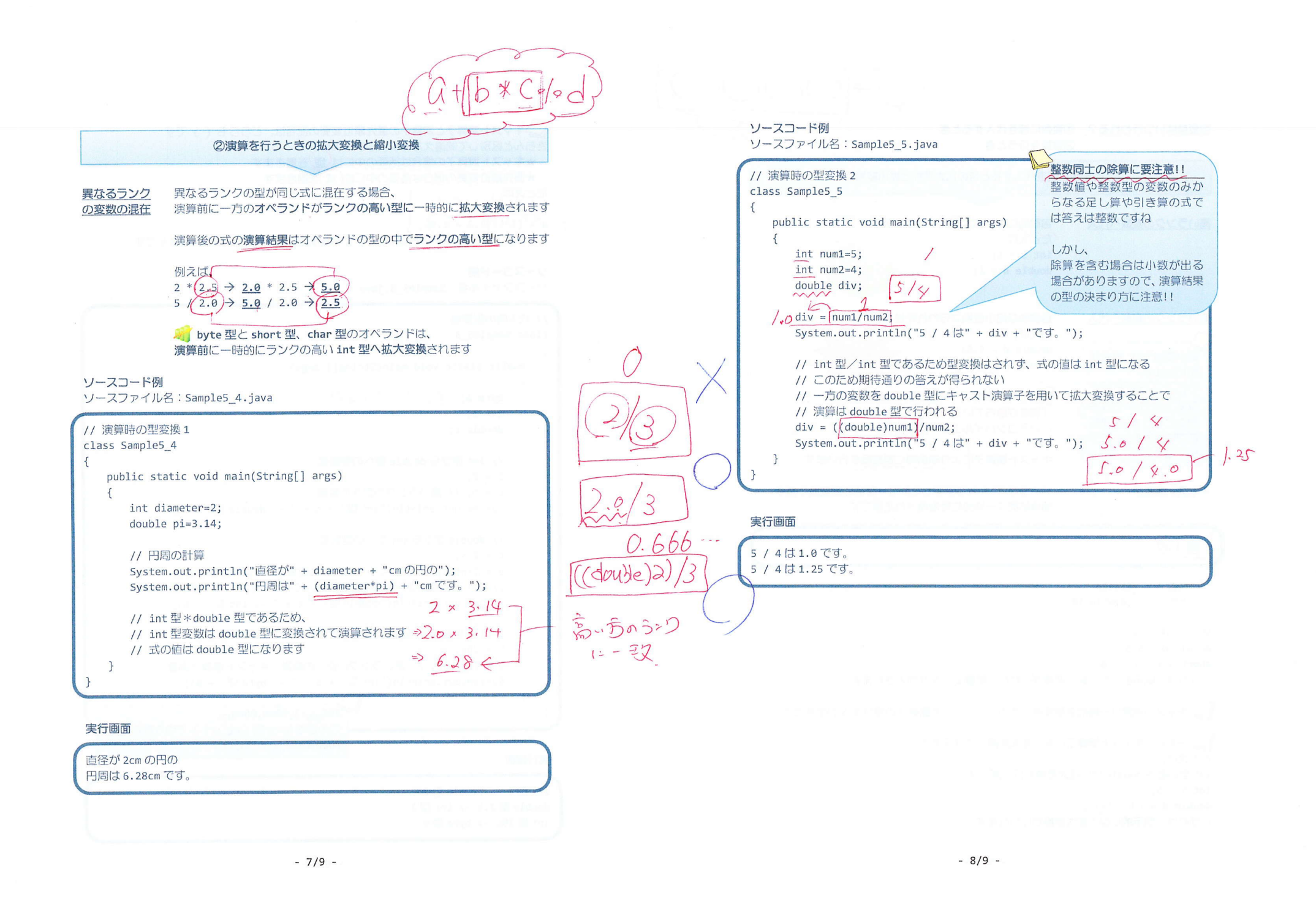

## ■ 今日の講義のまとめ ■

•演算子の優先順位は、式の演算の順序を決めます。たとえば、乗算演算子は加算演算子よ りも優先順位が高いので、先に演算を行います。また、代入演算子や複合代入演算子の優先 順位は最も低いので、最後に演算を行います。

•括弧()を用いることで式の演算の順序を変更することができます。括弧()の中が先 に演算されます。

• 型のランクとは、扱える値の範囲により昇順に並べた型の順番です。一番低いランクの型 は byte 型で、一番高いランクの型は double 型です。

• 値の型変換には、拡大変換と縮小変換があります。拡大変換とは、ランクの高い型への変 換であり、縮小変換はランクの低い型への変換です。拡大変換では値が補われ、縮小変換で は値が切り取られます。

• キャスト演算子は、値の型を一時的に変換する演算子です。

• 式の演算結果の型は、オペランドの型の中で一番ランクの高い型です。整数型と整数型の 割り算の演算結果は整数型になるため、必要に応じてキャスト演算子で拡大変換をします。

## **HBBB**

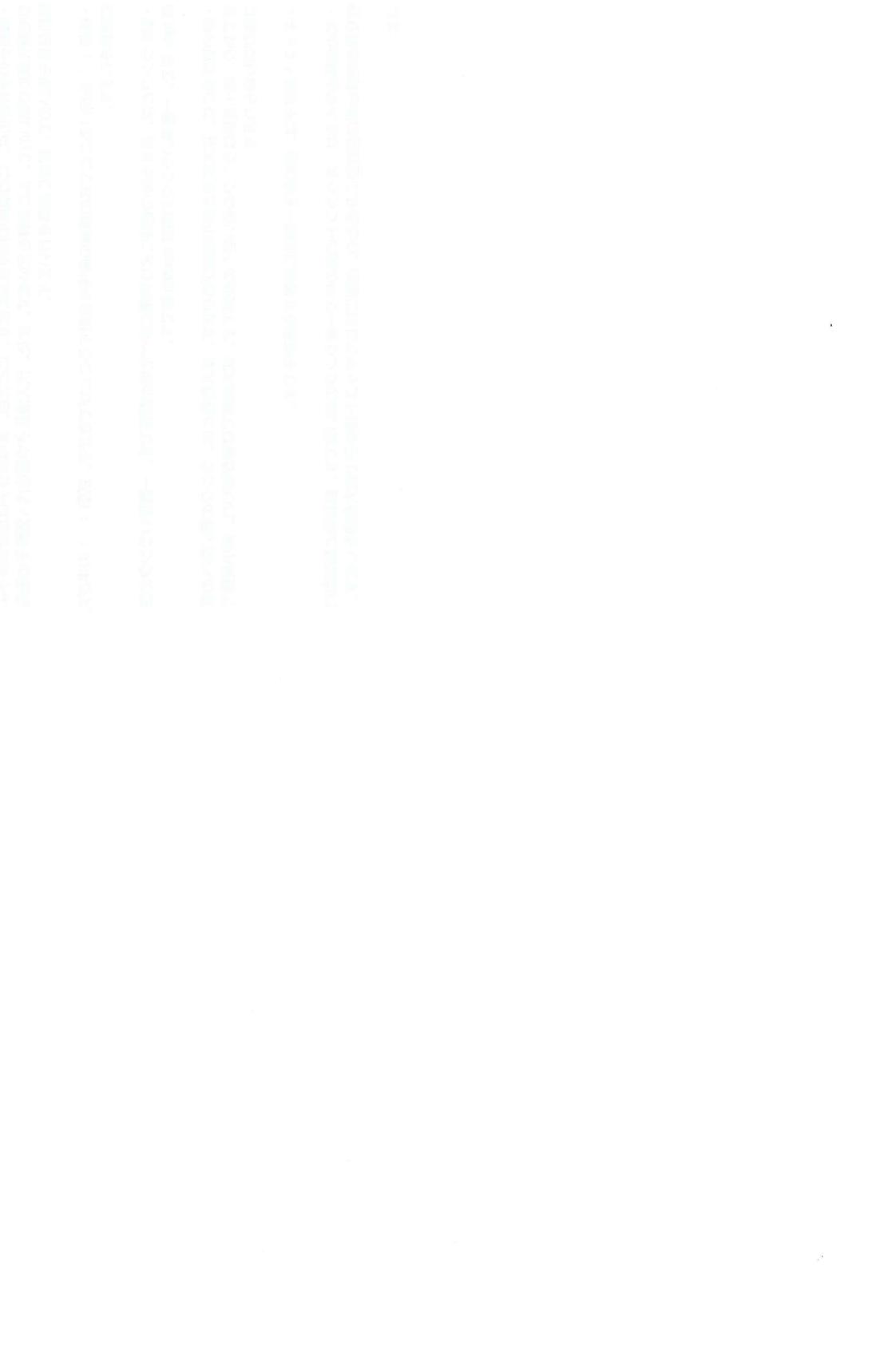